## **Rebonds balle version simple**

Avec un sprite de balle, on avance tout le temps et quand le bord est atteint, on rebondit.

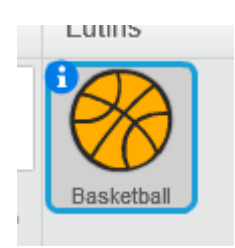

Mettre la direction à autre chose que 0° ou 90°

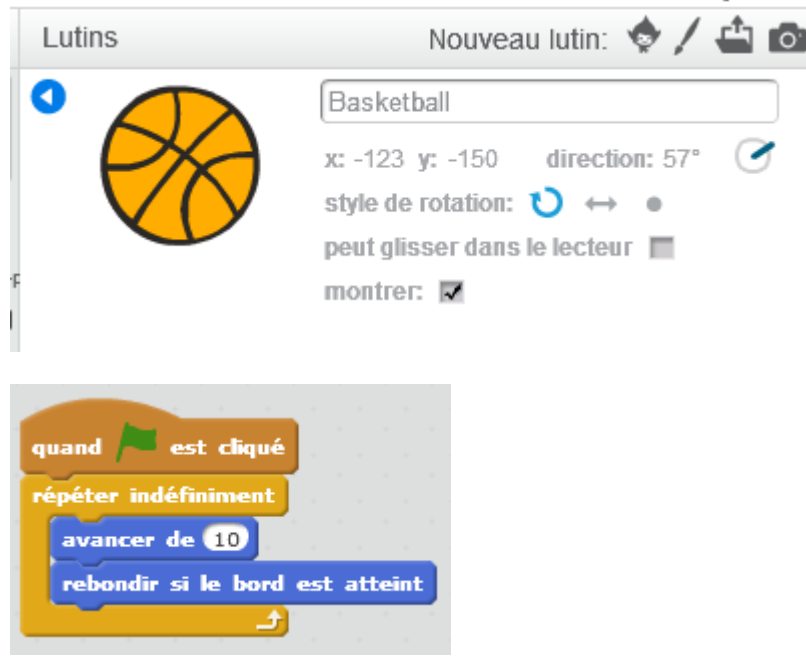

## <https://scratch.mit.edu/projects/127103191/>

From: <https://www.physix.fr/dokuwikieleves/>- **Programmation** Permanent link: **[https://www.physix.fr/dokuwikieleves/doku.php?id=rebonds\\_ballon\\_version\\_simple](https://www.physix.fr/dokuwikieleves/doku.php?id=rebonds_ballon_version_simple)**

Last update: **2016/10/23 19:09**